#### ФЕДЕРАЛЬНОЕ АГЕНТСТВО ЖЕЛЕЗНОДОРОЖНОГО ТРАНСПОРТА

Федеральное государственное бюджетное образовательное учреждение высшего

образования

«Иркутский государственный университет путей сообщения»

(ФГБОУ ВО ИрГУПС)

### **Забайкальский институт железнодорожного транспорта –**

филиал Федерального государственного бюджетного образовательного учреждения высшего образования «Иркутский государственный университет путей сообщения» (ЗабИЖТ ИрГУПС)

> УТВЕРЖДЕНА приказом ректора от «31» декабря 2024 г. № 425-1

# **Б1.В.ДВ.06.02 Условия перевозок и тарифы в международных сообщениях**

# рабочая программа дисциплины

Специальность – 38.05.02 Таможенное дело

Профиль – Таможенное дело

Квалификация выпускника – специалист таможенного дела

Форма и срок обучения – очная форма, 5 лет обучения; заочная форма, 6 лет обучения Кафедра-разработчик программы – Управление процессами перевозок

Общая трудоемкость в з.е. – 3 Часов по учебному плану (УП) - курсах 108 В том числе в форме практической обучения: зачет 6 курс Формы промежуточной аттестации в семестрах, очная форма обучения: зачет 9 семестрзаочная форма

подготовки  $(\Pi\Pi) - 4/2$ 

(очная/заочная)

#### **Очная форма обучения Распределение часов дисциплины по семестрам**

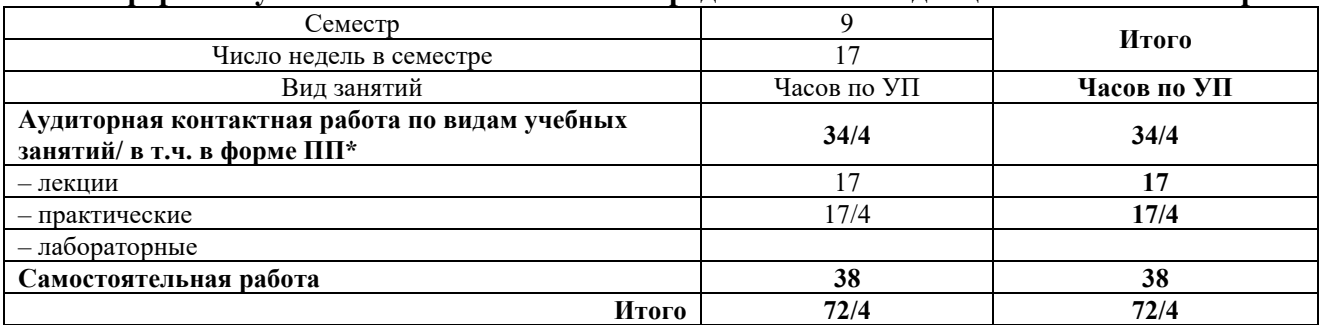

#### **Заочная форма обучения Распределение часов дисциплины по курсам**

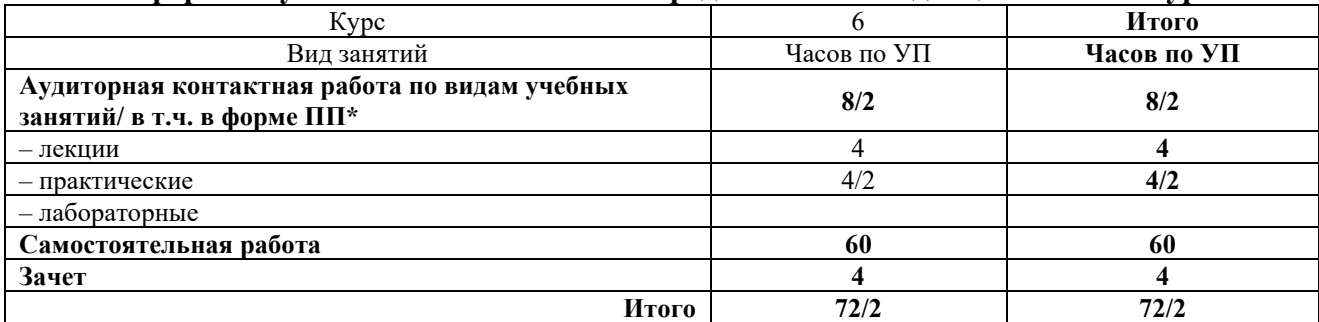

\* В форме ПП – в форме практической подготовки.

ЧИТА

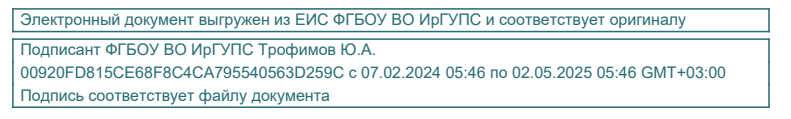

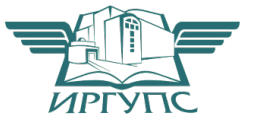

Рабочая программа дисциплины разработана в соответствии с Федеральным государственным образовательным стандартом высшего образования – специалитет по специальности 38.05.02 Таможенное дело, утверждённым приказом Министерства науки и высшего образования Российской Федерации от 25.11.2020 г. № 1453.

Программу составил:

старший преподаватель С.А. Верхотуров состает С.А. Верхотуров состает С.А. Верхотуров состает С.

Е.Е. Кибирева

Рабочая программа рассмотрена и одобрена для использования в учебном процессе на заседании кафедры «Управление процессами перевозок», протокол от «24» апреля 2024 г. № 10.

Зав. кафедрой, к.т.н., доцент М.И. Коновалова

# **1 ЦЕЛИ И ЗАДАЧИ ДИСЦИПЛИНЫ**

**1.1 Цель преподавания дисциплины** 

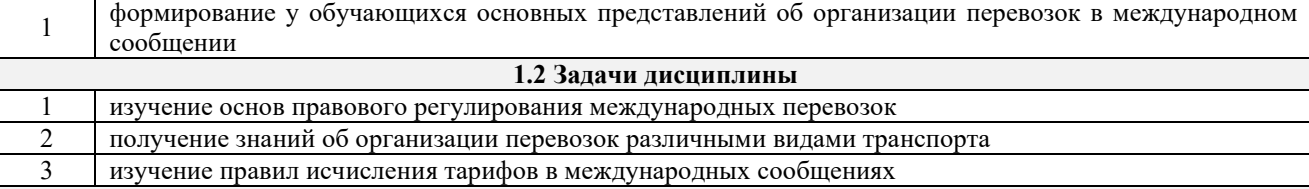

**1.3 Цель воспитания и задачи воспитательной работы в рамках дисциплины**

Профессионально-трудовое воспитание обучающихся

Цель профессионально-трудового воспитания – формирование у обучающихся осознанной профессиональной ориентации, понимания общественного смысла труда и значимости его для себя лично, ответственного, сознательного и творческого отношения к будущей деятельности, профессиональной этики, способности предвидеть изменения, которые могут возникнуть в профессиональной деятельности, и умению работать в изменённых, вновь созданных условиях труда.

Цель достигается по мере решения в единстве следующих задач:

– формирование сознательного отношения к выбранной профессии;

– воспитание чести, гордости, любви к профессии, сознательного отношения к профессиональному долгу, понимаемому как личная ответственность и обязанность;

– формирование психологии профессионала;

– формирование профессиональной культуры, этики профессионального общения;

– формирование социальной компетентности и другие задачи, связанные с имиджем профессии и авторитетом транспортной отрасли

# **2 МЕСТО ДИСЦИПЛИНЫ В СТРУКТУРЕ ОПОП**

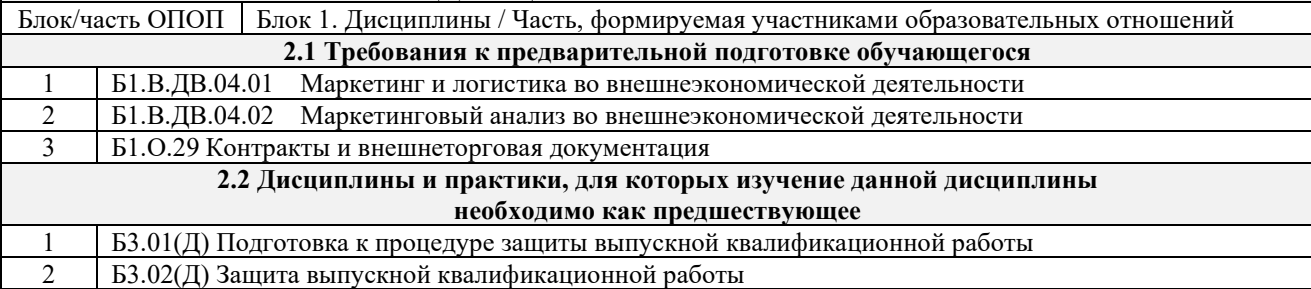

## **3 ПЛАНИРУЕМЫЕ РЕЗУЛЬТАТЫОБУЧЕНИЯ ПО ДИСЦИПЛИНЕ, СООТНЕСЕННЫЕ С ТРЕБОВАНИЯМИ К РЕЗУЛЬТАТАМ ОСВОЕНИЯ ОБРАЗОВАТЕЛЬНОЙ ПРОГРАММЫ**

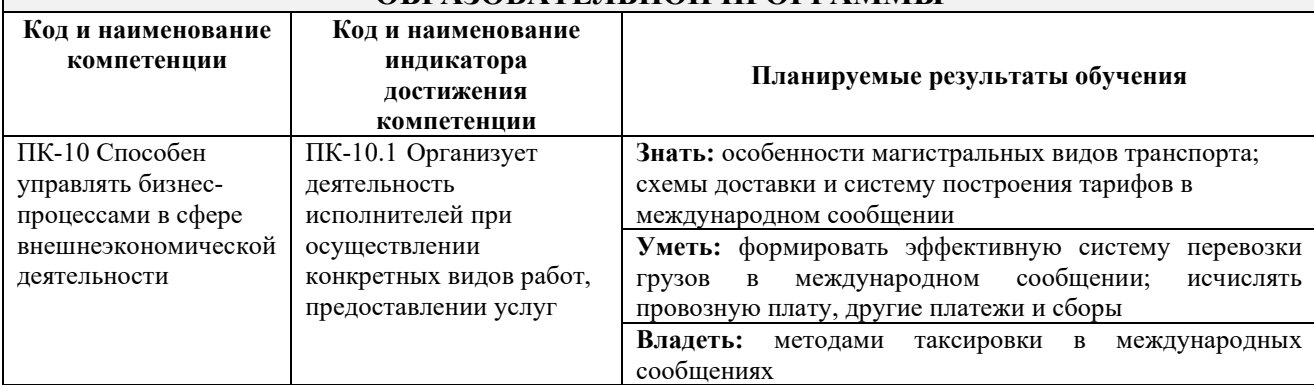

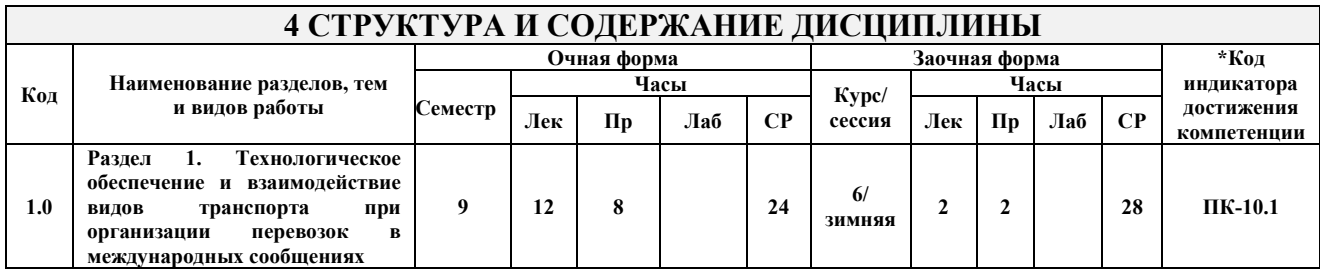

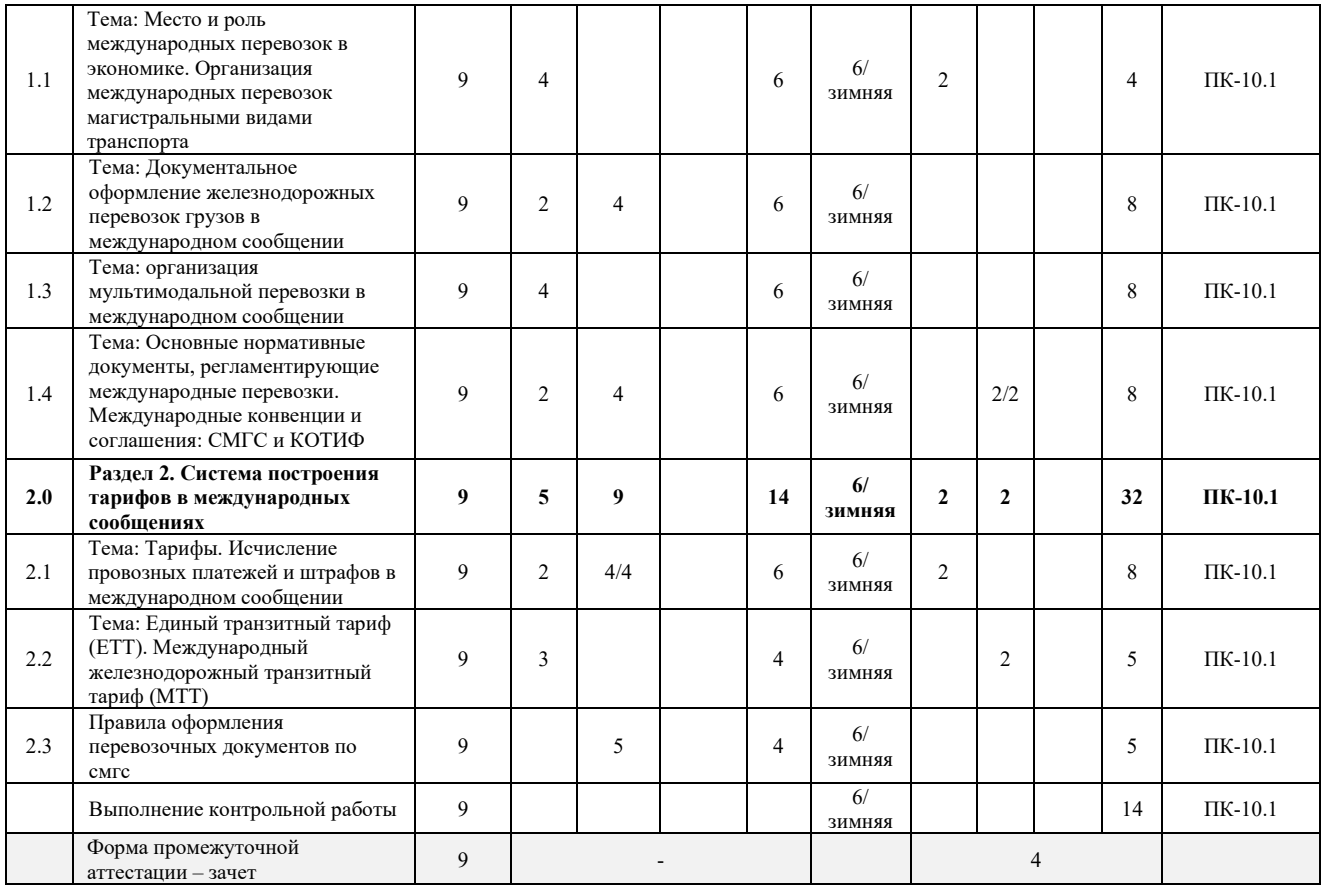

\* Код индикатора достижения компетенции проставляется или для всего раздела, или для каждой темы, или для каждого вида работы.

Примечание. В разделе через косую черту указываются часы, реализуемые в форме практической подготовки.

# **5 ФОНД ОЦЕНОЧНЫХ СРЕДСТВ ДЛЯ ПРОВЕДЕНИЯ ТЕКУЩЕГО КОНТРОЛЯ УСПЕВАЕМОСТИ И ПРОМЕЖУТОЧНОЙ АТТЕСТАЦИИ ОБУЧАЮЩИХСЯ ПО ДИСЦИПЛИНЕ**

Фонд оценочных средств для проведения текущего контроля успеваемости и промежуточной аттестации по дисциплине оформлен в виде приложения № 1 к рабочей программе дисциплины и размещен в электронной информационно-образовательной среде Института, доступной обучающемуся через его личный кабинет

#### **6 УЧЕБНО-МЕТОДИЧЕСКОЕ И ИНФОРМАЦИОННОЕ ОБЕСПЕЧЕНИЕ ДИСЦИПЛИНЫ 6.1 Учебная литература**

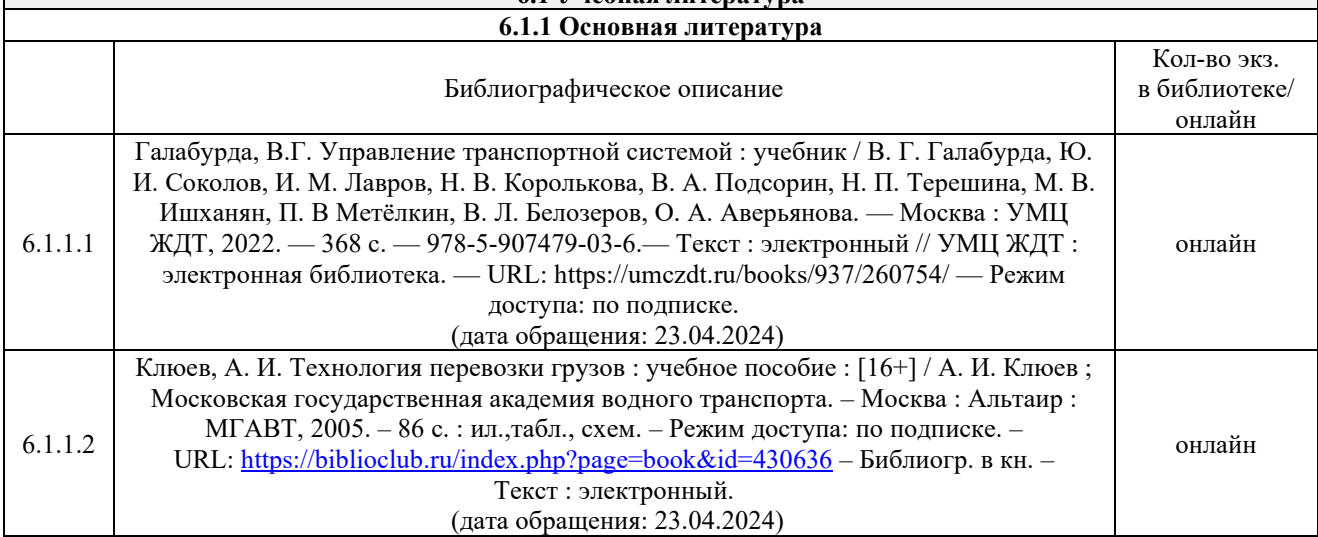

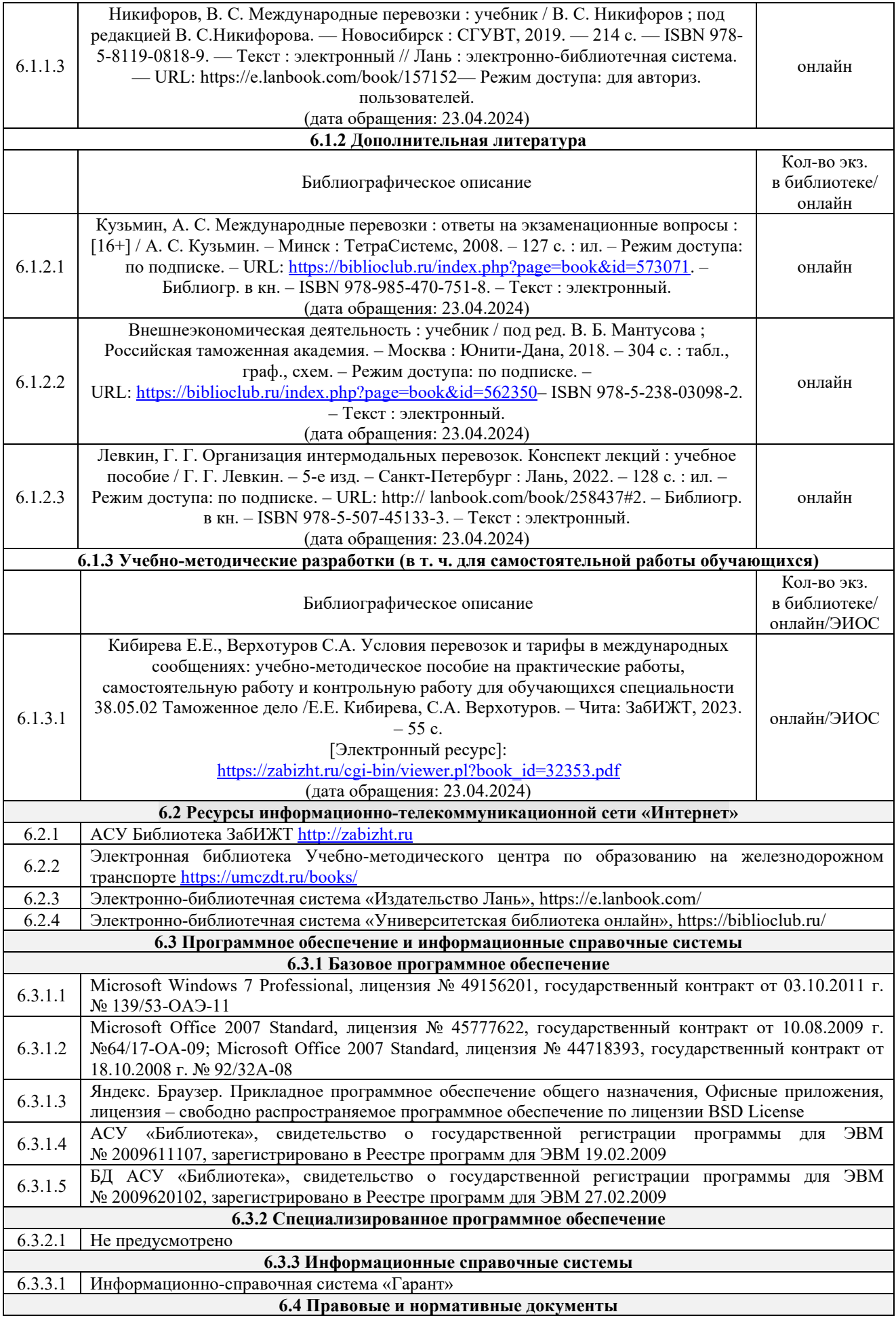

6.4.1 Не предусмотрено

# **7 ОПИСАНИЕ МАТЕРИАЛЬНО-ТЕХНИЧЕСКОЙ БАЗЫ, НЕОБХОДИМОЙ ДЛЯ ОСУЩЕСТВЛЕНИЯ УЧЕБНОГО ПРОЦЕССА ПО ДИСЦИПЛИНЕ**

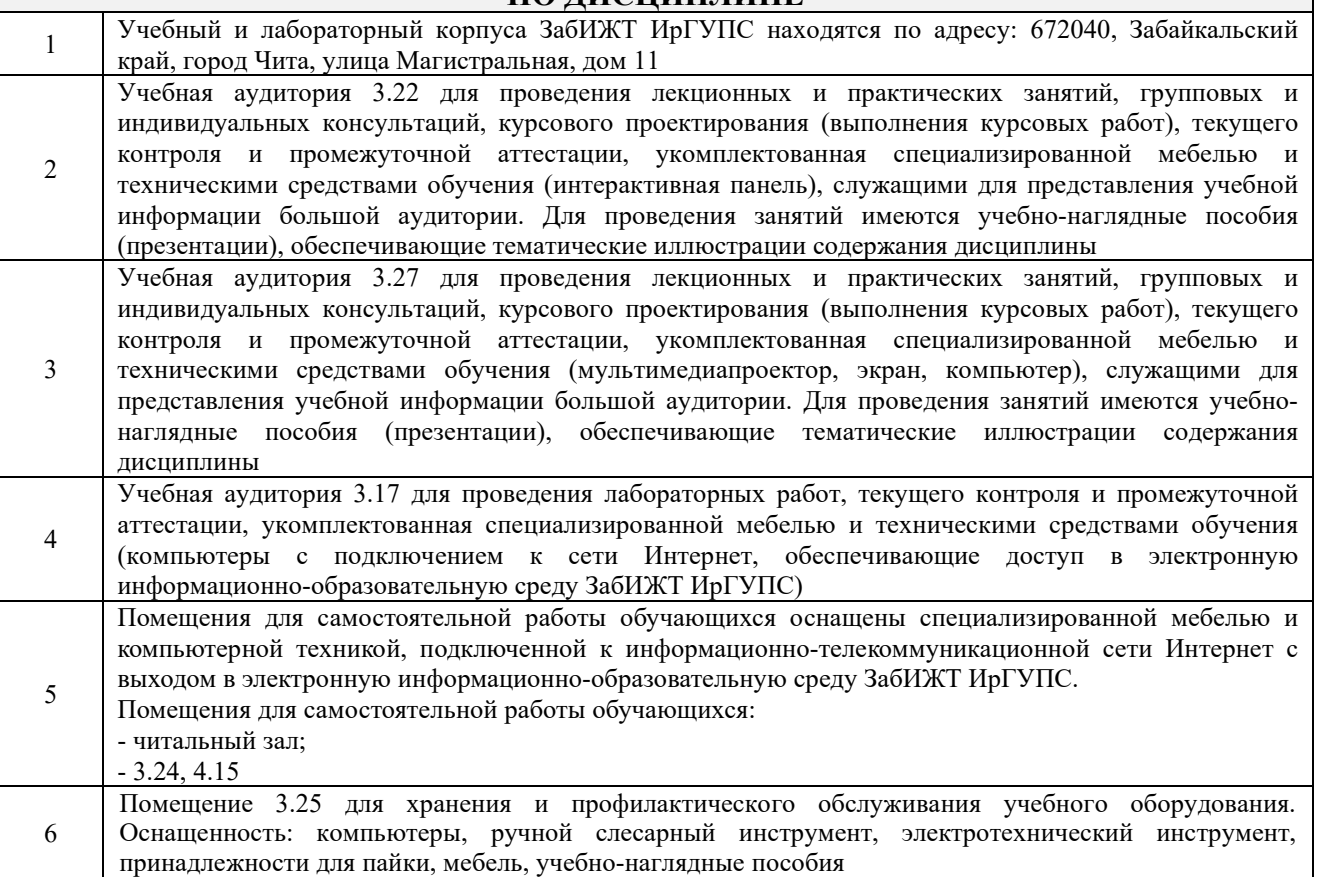

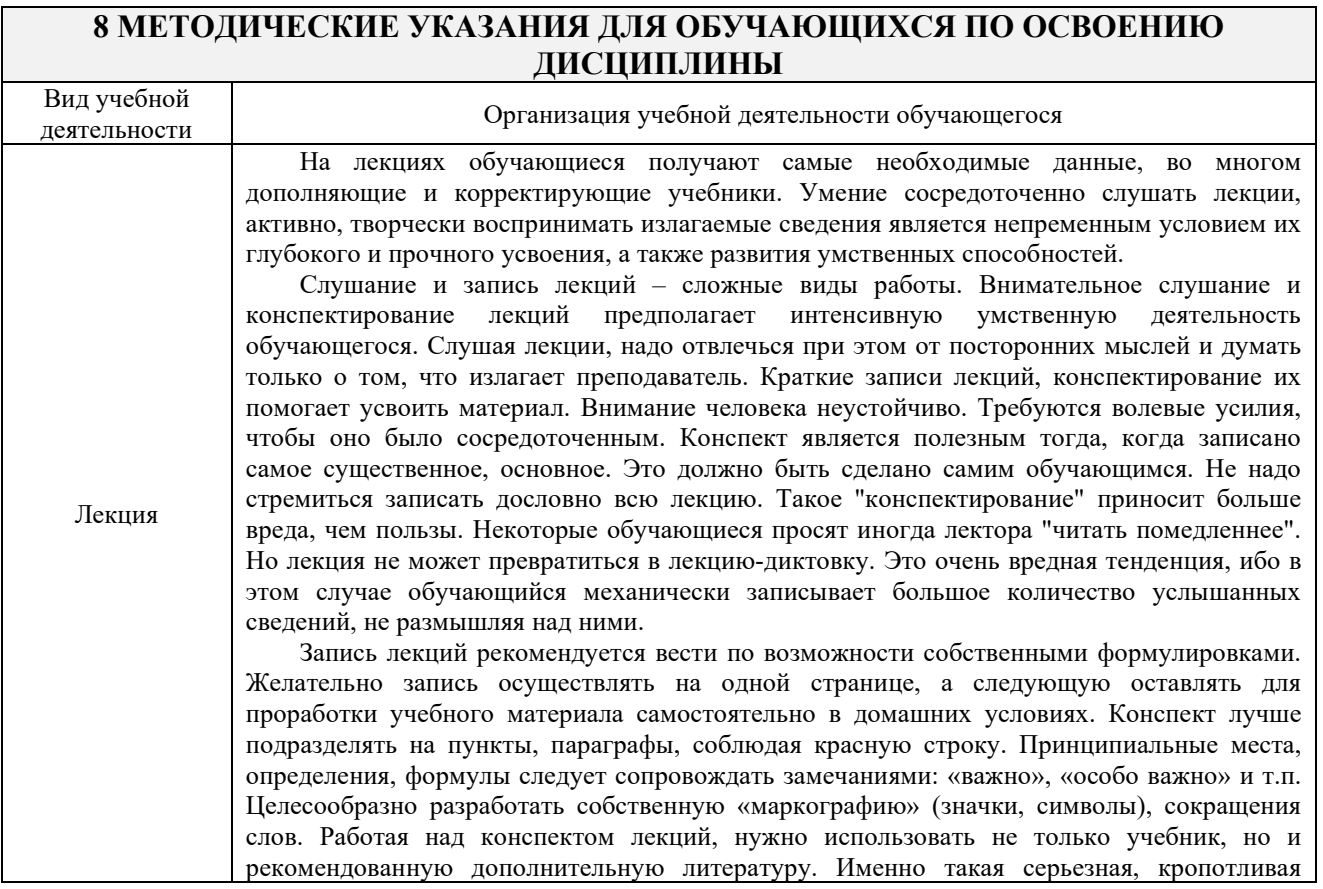

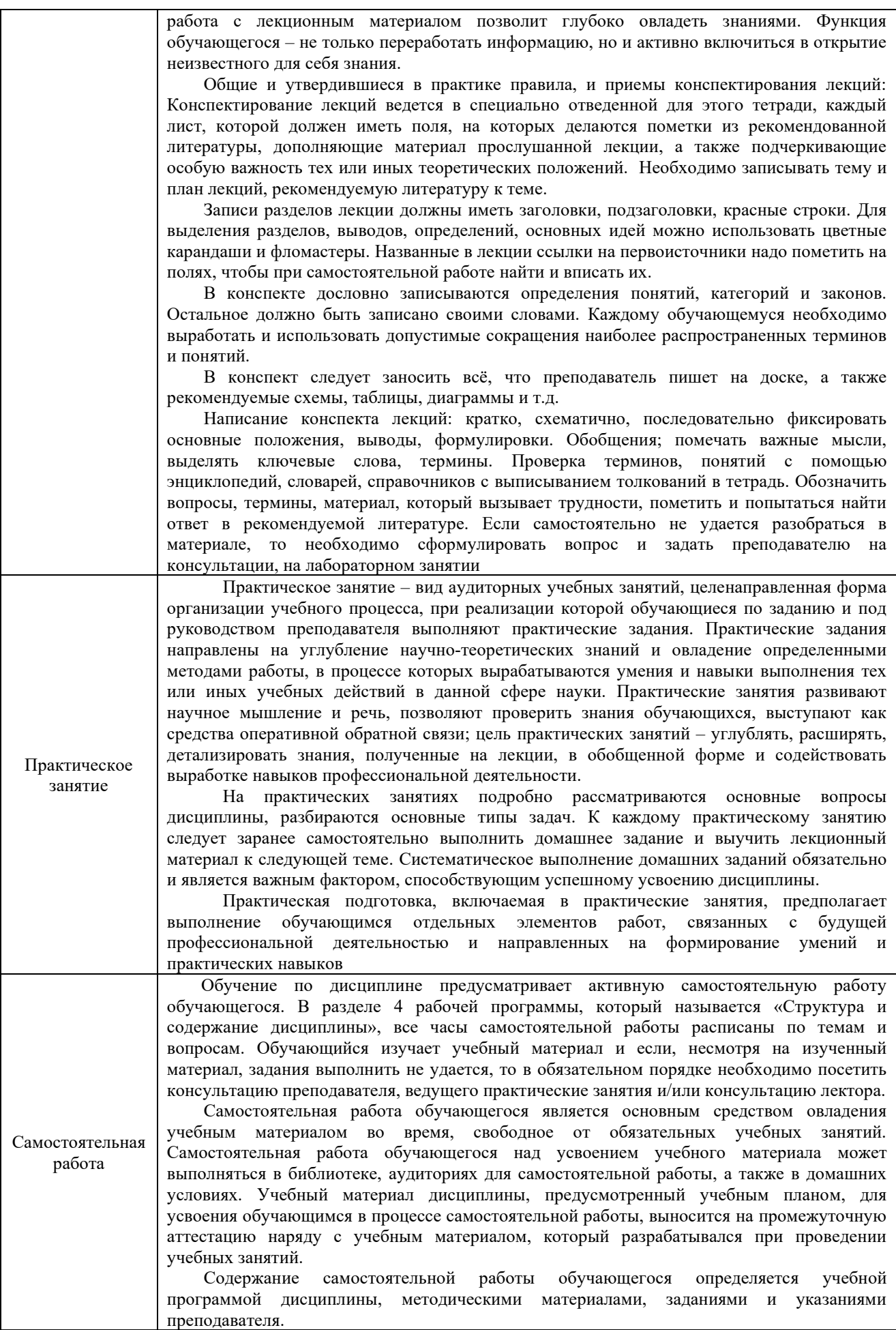

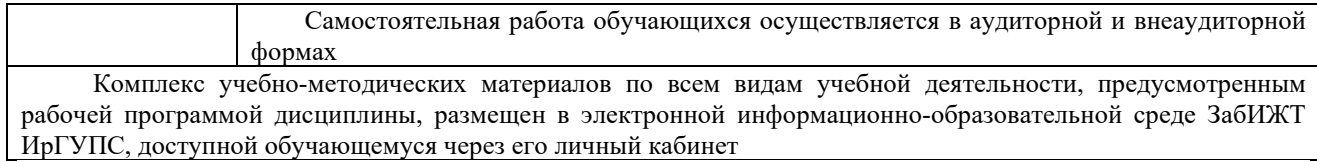

**Приложение № 1 к рабочей программе**

# **ФОНД ОЦЕНОЧНЫХ СРЕДСТВ**

# **для проведения текущего контроля успеваемости и промежуточной аттестации**

## **1 Общие положения**

Фонд оценочных средств является составной частью нормативно-методического обеспечения системы оценки качества освоения обучающимися образовательной программы.

Фонды оценочных средств предназначены для использования обучающимися, преподавателями, администрацией Института, а также сторонними образовательными организациями для оценивания качества освоения образовательной программы и уровня сформированности компетенций у обучающихся.

В соответствии с требованиями действующего законодательства в сфере образования, оценочные средства представляются в виде ФОС для проведения промежуточной аттестации обучающихся по дисциплине. С учетом действующего в Институте Положения о формах, периодичности и порядке текущего контроля успеваемости и промежуточной аттестации обучающихся (высшее образование – бакалавриат, специалитет, магистратура), в состав ФОС для проведения промежуточной аттестации по дисциплине включаются оценочные средства для проведения текущего контроля успеваемости обучающихся.

Задачами ФОС являются:

– оценка достижений обучающихся в процессе изучения дисциплины;

– обеспечение соответствия результатов обучения задачам будущей профессиональной деятельности через совершенствование традиционных и внедрение инновационных методов обучения в образовательный процесс;

– самоподготовка и самоконтроль обучающихся в процессе обучения.

Фонд оценочных средств сформирован на основе ключевых принципов оценивания: валидность, надежность, объективность, эффективность.

Для оценки уровня сформированности компетенций используется трехуровневая система:

– минимальный уровень освоения, обязательный для всех обучающихся по завершению освоения ОПОП; дает общее представление о виде деятельности, основных закономерностях функционирования объектов профессиональной деятельности, методов и алгоритмов решения практических задач;

базовый уровень освоения, превышение минимальных характеристик сформированности компетенций; позволяет решать типовые задачи, принимать профессиональные и управленческие решения по известным алгоритмам, правилам и методикам;

– высокий уровень освоения, максимально возможная выраженность характеристик компетенций; предполагает готовность решать практические задачи повышенной сложности, нетиповые задачи, принимать профессиональные и управленческие решения в условиях неполной определенности, при недостаточном документальном, нормативном и методическом обеспечении.

# **2 Перечень компетенций с указанием этапов их формирования. Показатели оценивания компетенций, критерии оценки**

Дисциплина «Условия перевозок и тарифы в международных сообщениях» участвует в формировании компетенции:

ПК-10 Способен управлять бизнес-процессами в сфере внешнеэкономической деятельности.

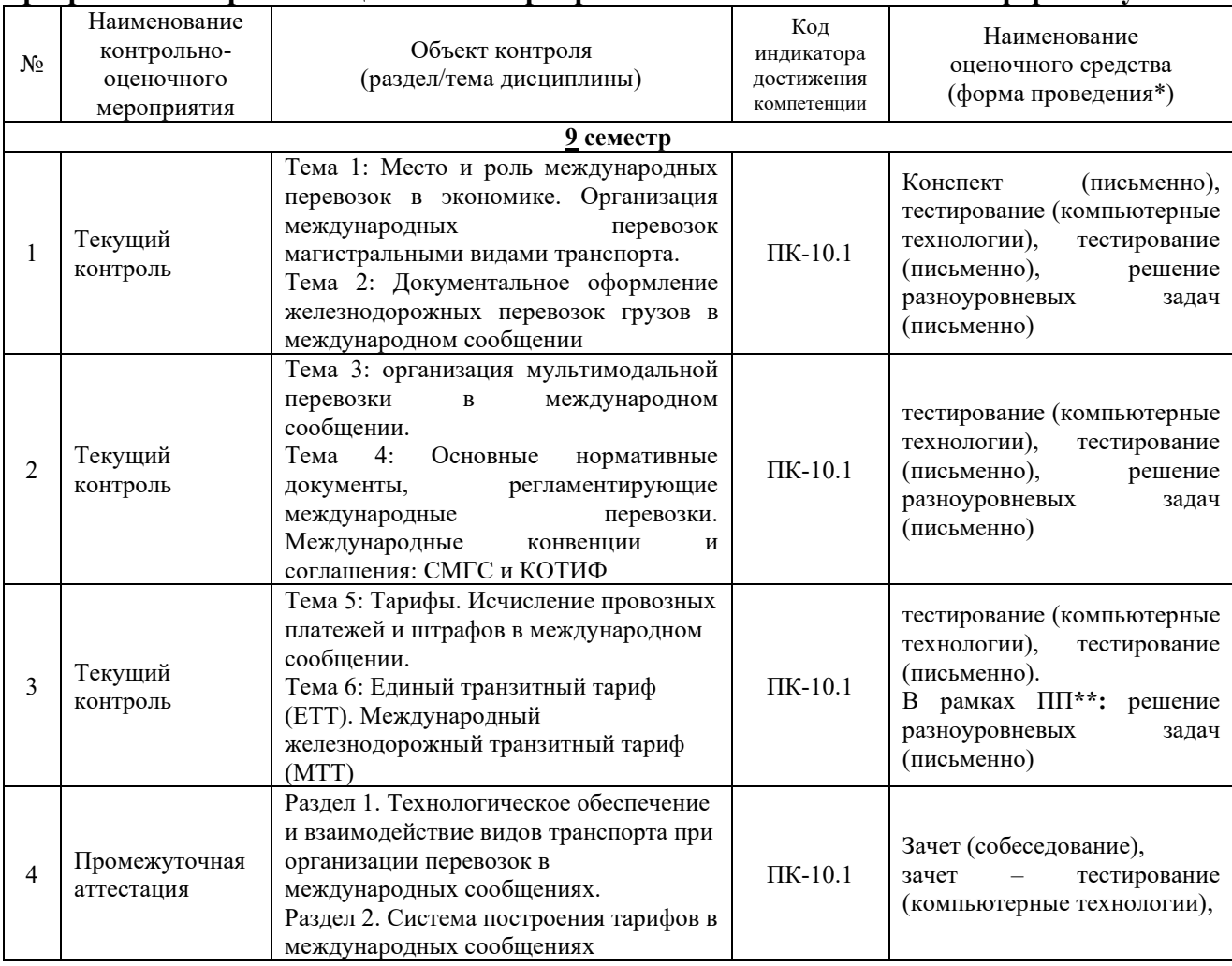

#### **Программа контрольно-оценочных мероприятий очная форма обучения**

\*Форма проведения контрольно-оценочного мероприятия: устно, письменно, компьютерные технологии.

\*\*ПП – практическая подготовка.

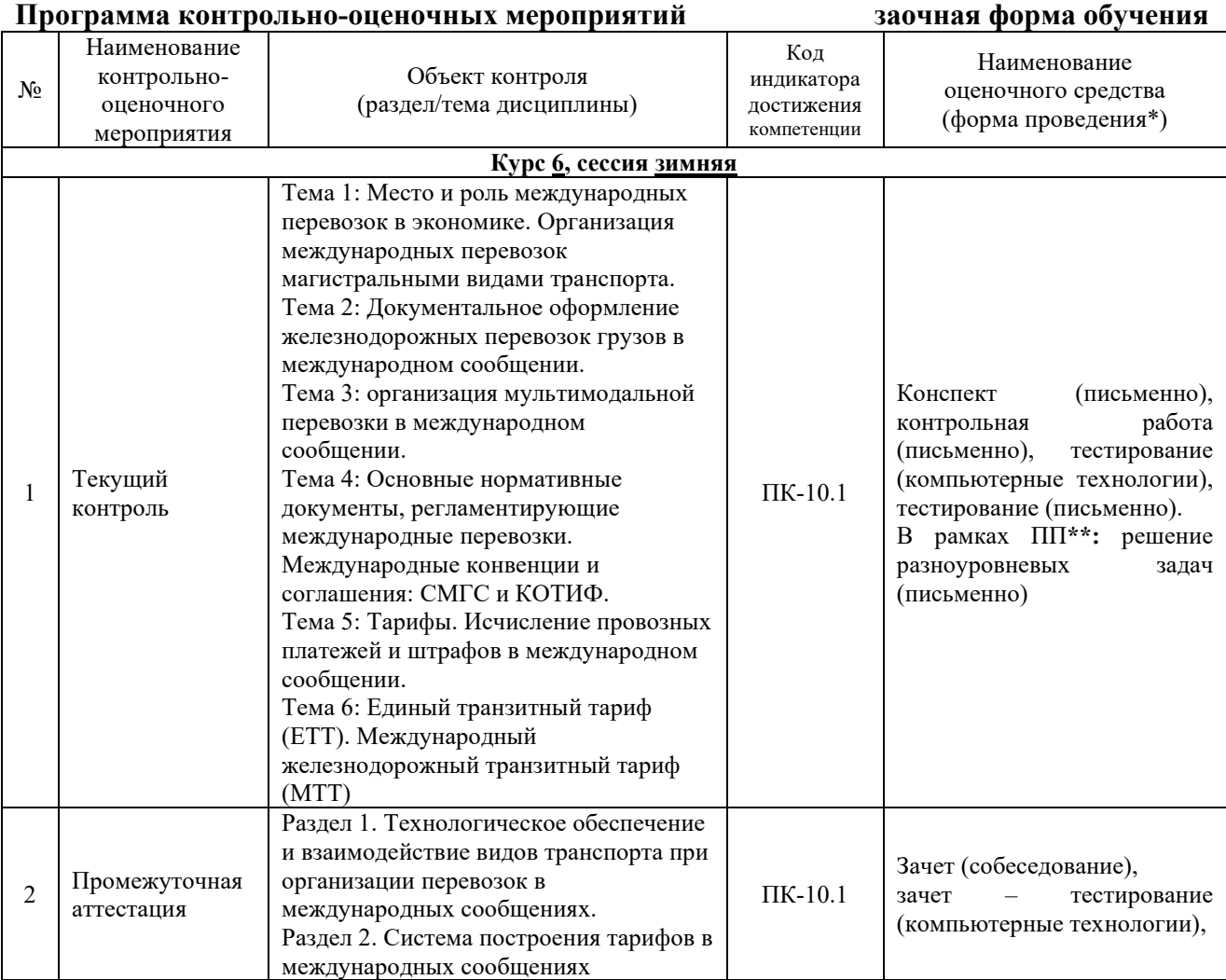

\*Форма проведения контрольно-оценочного мероприятия: устно, письменно, компьютерные технологии.

\*\*ПП – практическая подготовка.

## **2 Описание показателей и критериев оценивания компетенций на различных этапах их формирования. Описание шкал оценивания.**

Контроль качества освоения дисциплины включает в себя текущий контроль успеваемости и промежуточную аттестацию. Текущий контроль успеваемости и промежуточная аттестация обучающихся проводятся в целях установления соответствия достижений обучающихся поэтапным требованиям образовательной программы к результатам обучения и формирования компетенций.

Текущий контроль успеваемости – основной вид систематической проверки знаний, умений, навыков обучающихся. Задача текущего контроля – оперативное и регулярное управление учебной деятельностью обучающихся на основе обратной связи и корректировки. Результаты оценивания учитываются в виде средней оценки при проведении промежуточной аттестации.

Для оценивания результатов обучения используется двухбалльная шкала: «зачтено», «не зачтено».

Перечень оценочных средств, используемых для оценивания компетенций на различных этапах их формирования, а также краткая характеристика этих средств приведены в таблице.

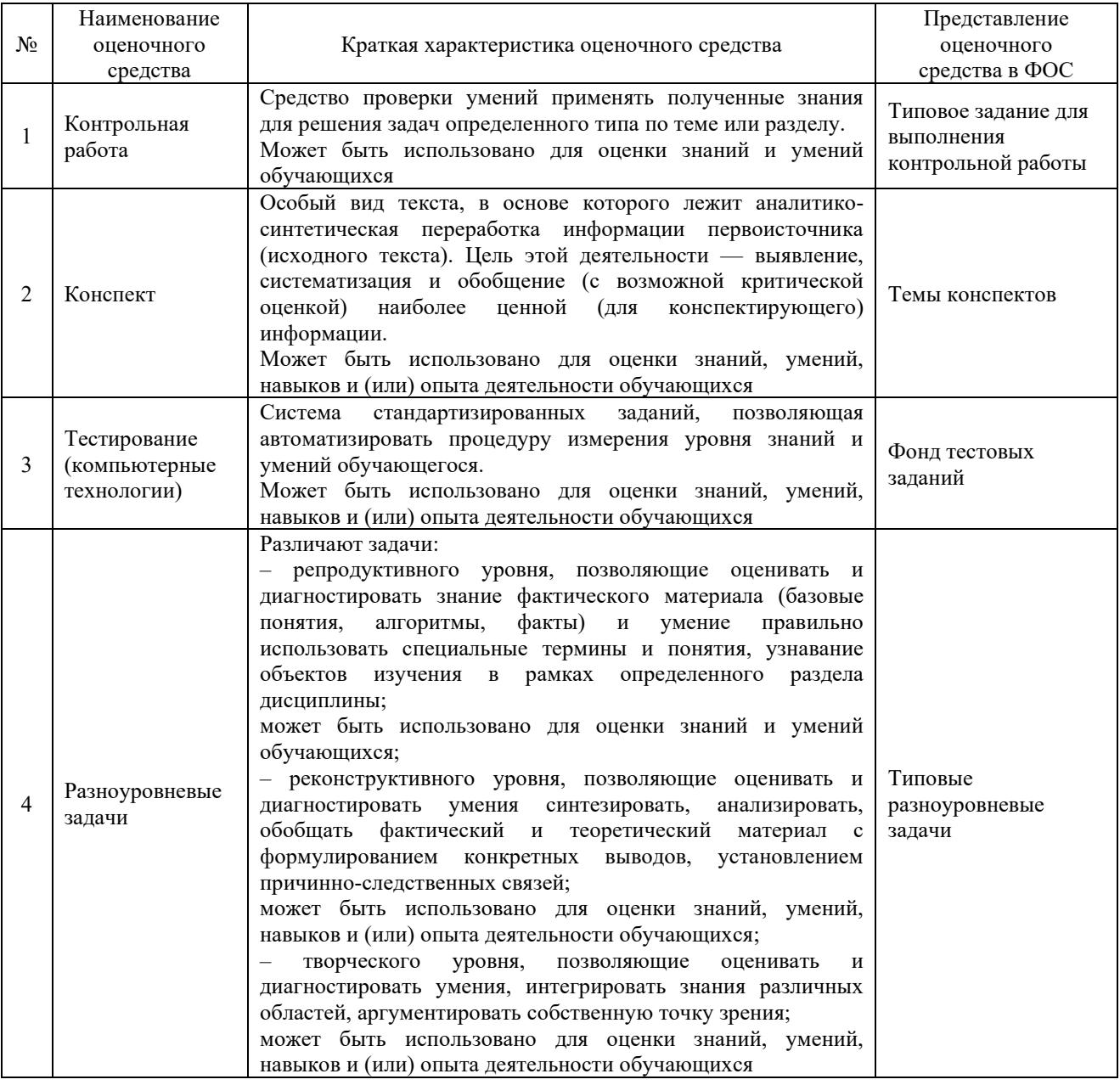

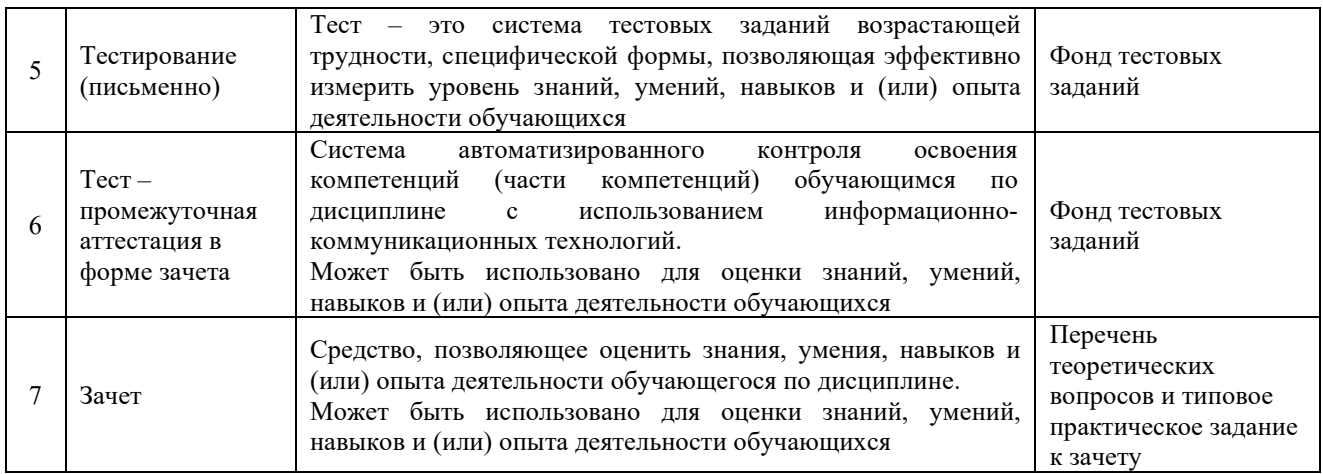

# **Критерии и шкалы оценивания компетенций в результате изучения дисциплины при проведении промежуточной аттестации в форме зачета. Шкала оценивания уровня освоения компетенций**

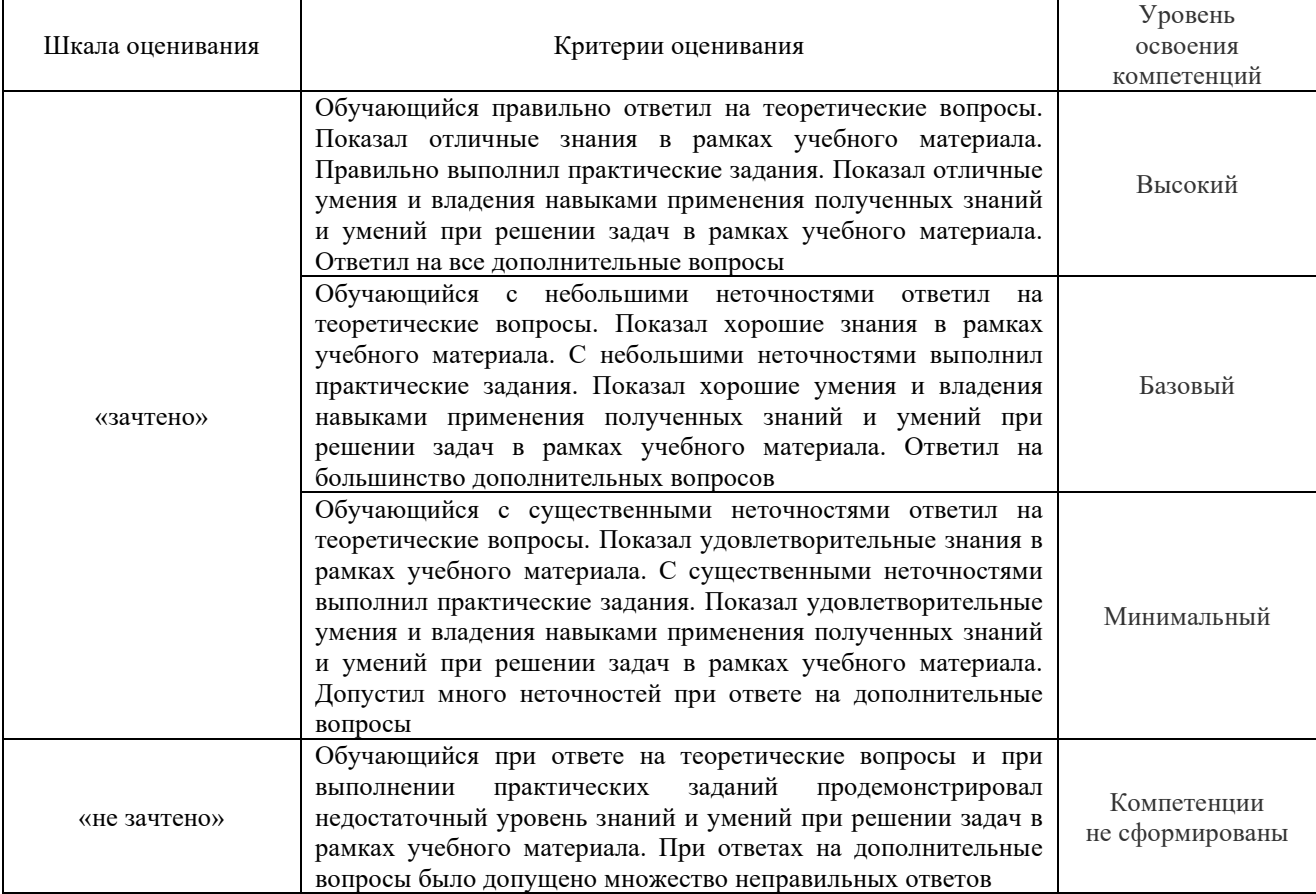

# Тестирование – промежуточная аттестация в форме зачета:

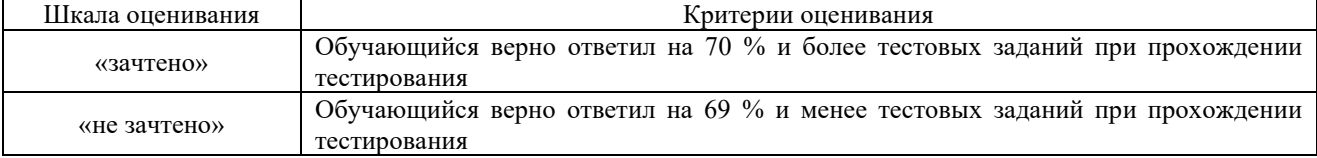

# **Критерии и шкалы оценивания результатов обучения при проведении текущего контроля успеваемости**

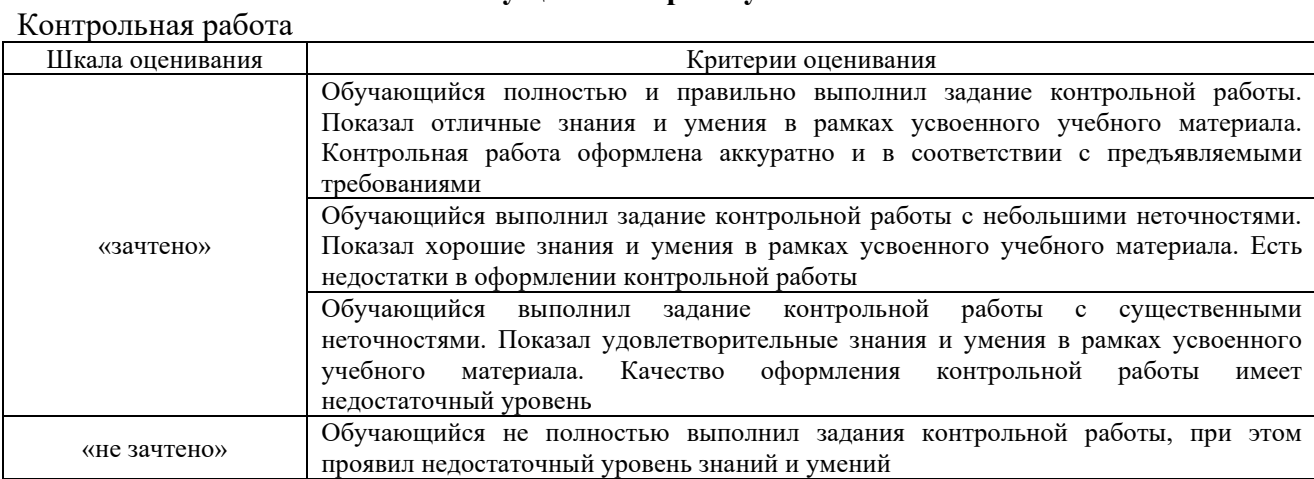

#### Конспект

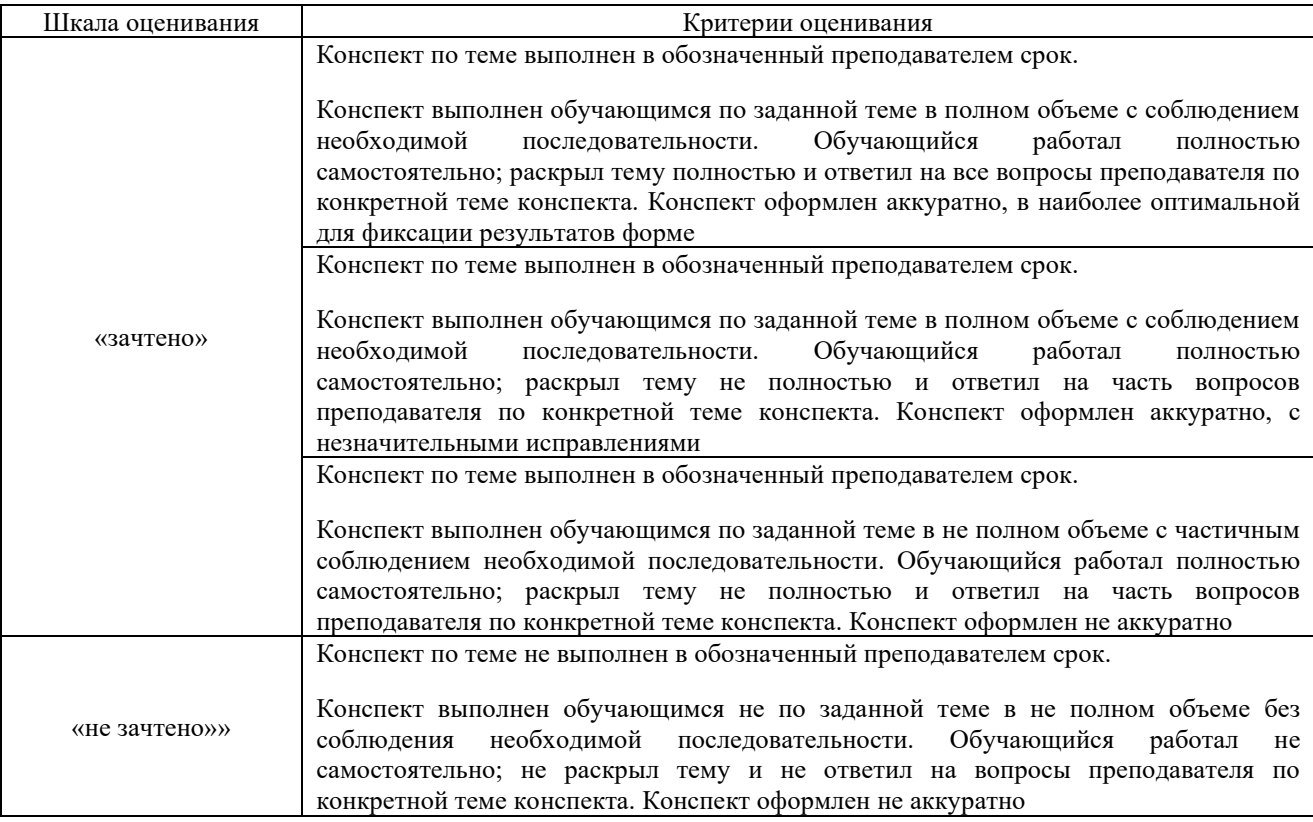

# Разноуровневые задачи

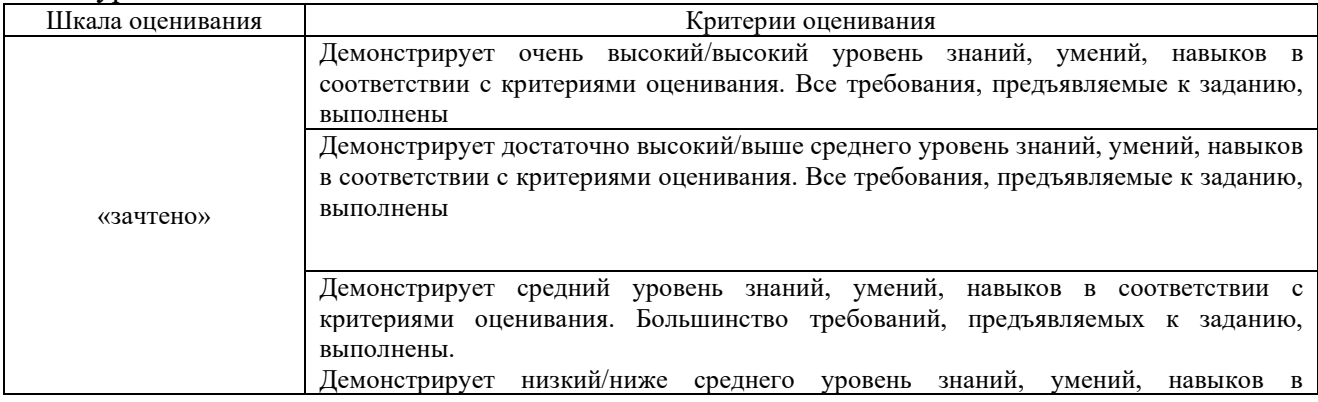

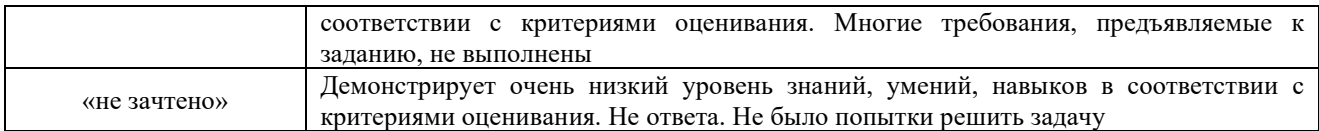

# Тестирование (письменно)

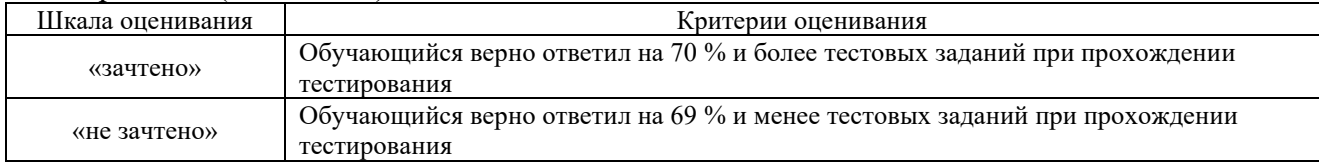

#### Тестирование – текущий контроль:

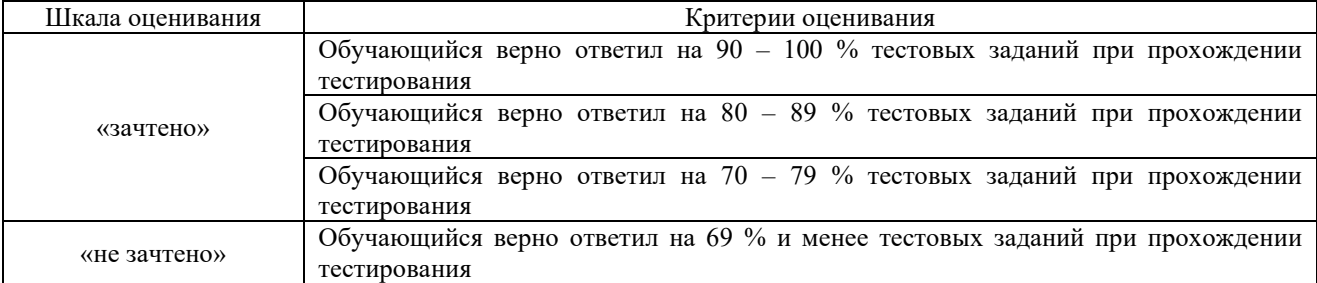

# **3 Типовые контрольные задания или иные материалы, необходимые для оценки знаний, умений, навыков и (или) опыта деятельности, характеризующих этапы формирования компетенций в процессе освоения образовательной программы**

## **3.1 Типовое задание для выполнения контрольной работы**

Варианты заданий для выполнения контрольной работы выложены в электронной информационно-образовательной среде ЗабИЖТ ИрГУПС, доступной обучающемуся через его личный кабинет.

Ниже приведен образец типового задания для выполнения контрольной работы по темам дисциплины, предусмотренными рабочей программой дисциплины.

Образец типового варианта задания для выполнения контрольной работы

Контрольная работа состоит из двух теоретических вопросов и одного практического задания. Вариант выбирается по последней цифре шифра обучающегося.

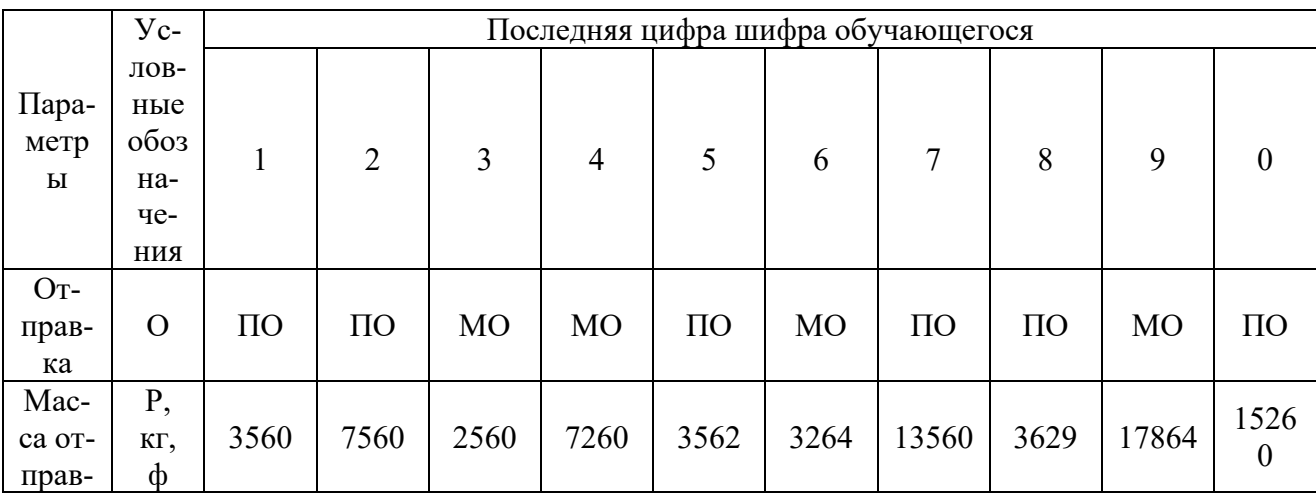

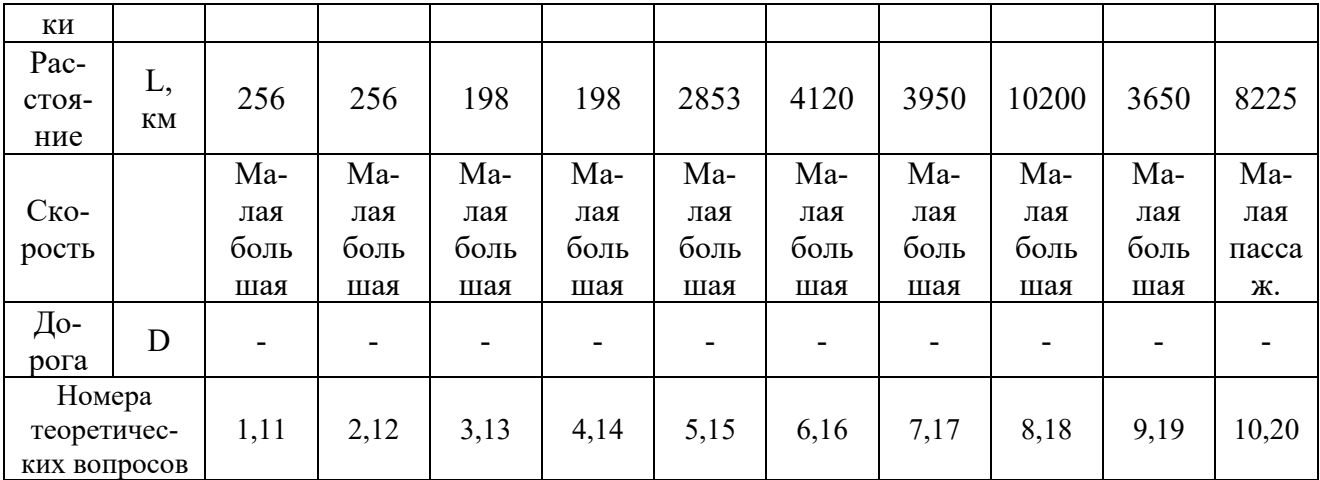

#### **Теоретические вопросы**

1. Какой порядок подачи заявки формы ГУ-12 на перевозку в прямом, смешанном и международном сообщениях?

2. В каких случаях перевозчик имеет право не согласовывать заявку формы ГУ-12?

3. Обстоятельства невыполнения заявки формы ГУ-12 по вине отправителя груза?

4. Обстоятельства невыполнения заявки формы ГУ-12 по вине перевозчика или владельца инфраструктуры?

5. Обстоятельства невыполнения заявки, освобождающие от ответственности отправителя и перевозчика?

6. Какие функции выполняют накладная и ее дубликат?

7. Кто заполняет накладную и ее дубликат, какие сведения вносятся в эти документы. Можно ли вносить изменения и в заполнения накладную?

8. Тарифы, применяемые для расчета ставок за перевозки грузов в международном сообщении по железным дорогам России.

9. Какова ответственность за несохранные перевозки (утрату, порчу, недостачу, повреждения груза)?

10. Обработка поездных и перевозочных документов на транзитные поезда.

11. Обработка поездных и перевозочных документов на поезда, прибывающие в расформирование на территорию РФ.

12. Обработка поездных и перевозочных документов на поезда, прибывающие в расформирование с территории РФ.

13. Сравните, сколько разделов, статей, глав и приложений содержит УЖТ и СМГС. Каким документом подтверждается заключение договора по СМГС? Из каких листов состоит комплект перевозочных документов СМГС?

14. На каких документах и когда станция отправления ставит календарный штемпель? Какие сведения вносятся в перевозочные документы в пути следования? Какие документы и в каких случаях отправитель прикладывает к накладной?

15. Какие отправки существуют в международном сообщении? Каким образом оформляется каждая отправка?

16. Перечислите общие положения и отличия правил оформления перевозочных документов по СМГС и правил заполнения перевозочных документов при перевозке груза по территории РФ.

17. Определение массы груза согласно КОТИФ. Ответственность ж.д. за изменение условий договора согласно КОТИФ.

18. Виды отправок предъявляемых к перевозки согласно КОТИФ. Определение сроков доставки согласно КОТИФ. Ответственность за просрочку груза согласно КОТИФ.

19. Что такое специальные правила заимствования и как они определяются? Тарифы применяемые для расчета ставок за перевозки грузов в международном сообщении по железным дорогам России?

20. Зона действия Международного транзитного тарифа? На основании какого документа разрабатывается «Тарифная политика железных орог государств – участников СНГ на перевозки грузов в международном сообщении? Порядок исчисления платы за транзитные перевозки грузов из третьих стран в третьи страны.

#### **Практическое задание**

Необходимо рассчитать провозную плату, в соответствии со своим вариантом. Данные представлены в таблице выше.

#### **3.2 Темы конспектов**

Темы конспектов выложены в электронной информационно-образовательной среде ЗабИЖТ ИрГУПС, доступной обучающемуся через его личный кабинет.

Ниже приведены темы конспектов, предусмотренные рабочей программой дисциплины.

#### Темы конспектов

1. Место и роль международных перевозок в экономике. Организация международных перевозок магистральными видами транспорта.

2. Документальное оформление железнодорожных перевозок грузов в международном сообщении».

3. Организация мультимодальной перевозки в международном сообщении.

4. Основные нормативные документы, регламентирующие международные перевозки. Международные конвенции и соглашения: СМГС и КОТИФ.

5. Тарифы. Исчисление провозных платежей и штрафов в международном сообщении.

6. Единый транзитный тариф (ЕТТ). Международный железнодорожный транзитный тариф (МТТ)

## **3.3 Типовые контрольные задания для проведения тестирования**

Фонд тестовых заданий по дисциплине содержит тестовые задания, распределенные по разделам и темам, с указанием их количества и типа.

Структура фонда тестовых заданий по дисциплине

очная форма обучения – 9 семестр, заочная форма обучения – 6 курс зимняя сессия

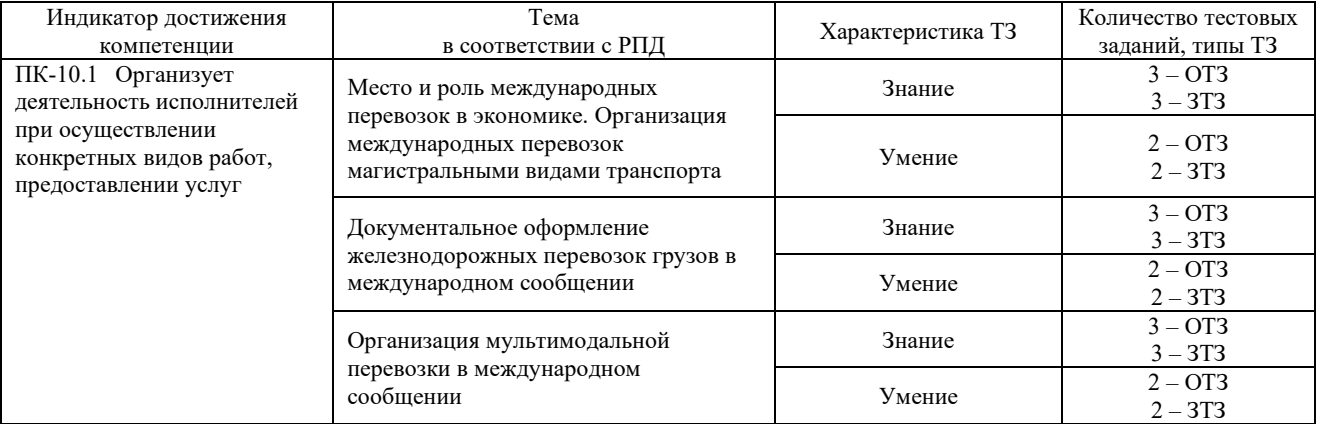

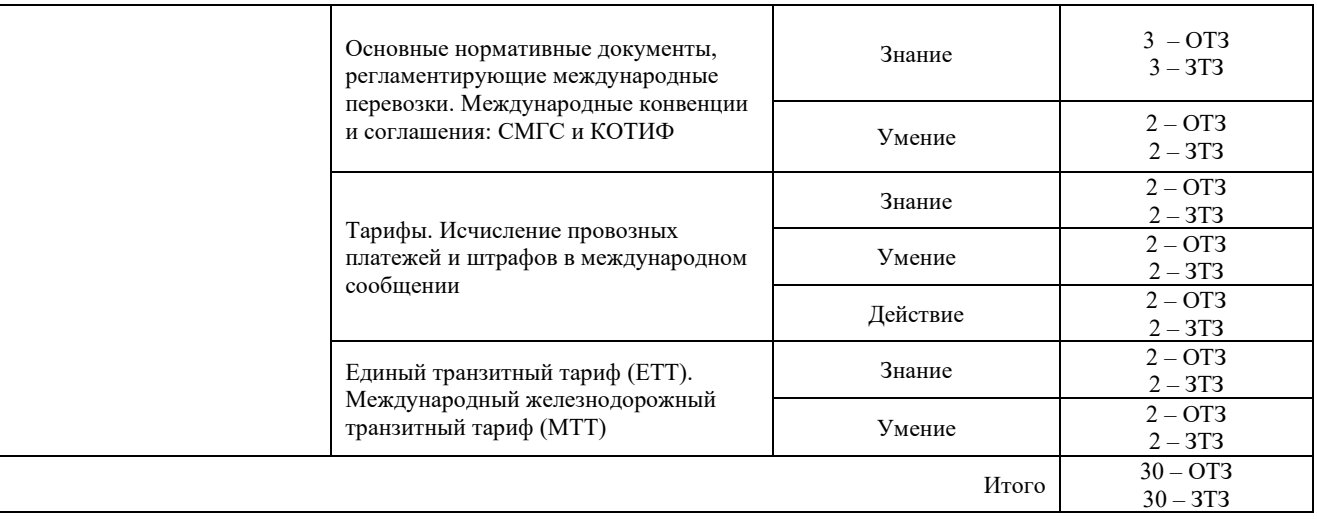

Полный комплект ФТЗ хранится в электронной информационно-образовательной среде ЗабИЖТ ИрГУПС и обучающийся имеет возможность ознакомиться с демонстрационным вариантом ФТЗ.

Ниже приведен образец типового варианта итогового теста, предусмотренного рабочей программой дисциплины.

# Образец типового варианта итогового теста,

предусмотренного рабочей программой дисциплины

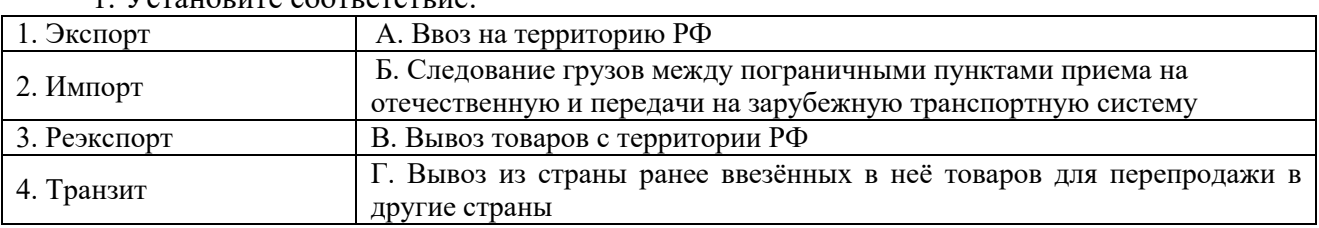

# 1. Установите соответствие:

Ответ: 1–В, 2–А, 3–Г, 4–Б.

2. Выберите правильные ответы.

В накладной СМГС для перевозчика, выдающему груз получателю предназначается:

# **1) оригинал накладной;**

2) дорожная ведомость;

3) лист выдачи груза;

4) дубликат накладной;

5)лист приема груза;

## **6) лист уведомления о прибытии груза.**

3. Выберите правильные ответы.

Порядок передачи вагонов через границу осуществляется:

# **1) с перегрузкой;**

## **2) без перегрузки;**

3) напрямую.

4. Выберите правильный ответ.

Самой распространённой в мире шириной колеи является:

- **1) 1435 мм европейская;**
- 2) 1676 мм широкая;

3) 1520 мм – «русская».

5. Выберите правильный ответ.

Какая ширина колеи относится к русской

1) 1435 мм;

2) 1676 мм;

**3) 1520 мм;** 

4)1000 мм.

6. Выберите правильный ответ.

Интермодальные перевозки:

1) перевозки грузов одним видом транспорта без перегрузок в пути следования или с перегрузкой;

2) сообщение с передачей груза в пунктах стыковки одного вида транспорта с другим с перегрузочными работами и оформлением различных документов;

**3) последовательная перевозка грузов несколькими видами транспорта в одной и той же грузовой единице или транспортном средстве без перегрузки самого груза при переходе на другой вид транспорта** 

7. Выберите правильный ответ

Если лицо, организующее перевозку, несет за нее ответственность на всем пути следования независимо от количества принимающих участие видов транспорта при оформлении единого провозного документа, то перевозку называют:

**1) мультимодальной;** 

2) унимодальной;

3) комбинированной.

8. Выберите правильный ответ.

Количество документов, входящих в комплект перевозочных документов на международную отправку:

- 1) 2;
- 2) 4;
- **3) 5**

9. Выберите правильные ответы. Рабочие языки МТТ:

**1) русский;** 

**2) китайский;** 

3) английский;

4) французский.

10. Дополните.

Международные перевозки – это перевозки между <:двумя и более:> странами, с пересечением государственных границ.

#### 11. Дополните.

СМГС – это <:Соглашение о международном железнодорожном грузовом сообщении:>.

12. Расшифруйте аббревиатуру ОСЖД – это <:Организация содружества железных дорог:>.

13. Валютой международного транзитного тарифа является <:швейцарский франк:>.

14. Дополните.

При определении тарифа за повагонную отправку по транзитным железным дорогам применяется коэффициент за дальность, если расстояние перевозки свыше <:200:> км.

15. Дополните.

Страны, железные дороги которых, не являются участницами ТП СНГ - <:третьи:> страны.

16. Дополните.

При определении тарифа за контейнерную отправку по транзитным железным дорогам применяется коэффициент за дальность, если расстояние перевозки свыше <:150:> км.

17. Дополните.

При определении тарифа за повагонную отправку по транзитным железным дорогам применяется поправочный коэффициент за загрузку вагона свыше <:25:> тонн.

18. Дополните. Максимальный период, на который подается заявка на перевозку груза составляет <:45:>дней.

#### **3.4 Типовые разноуровневые задачи**

Разноуровневые задачи выложены в электронной информационно-образовательной среде ЗабИЖТ ИрГУПС, доступной обучающемуся через его личный кабинет.

Ниже приведен образец разноуровневой задачи по теме, предусмотренной рабочей программой дисциплины.

#### Образец разноуровневой задачи

Ознакомиться со статьями Устава железнодорожного транспорта Российской Федерации (Устав) и статьями Соглашения о международном железнодорожном грузовом сообщении (СМГС), найти в них общие положения и отличия.

Сравнение сделать в виде таблицы.

Образец разноуровневой задачи, выполняемой в рамках практической подготовки

Найти провозную плату.

Дано: масса груза, P = 1890 кг ≈ 1900 кг., расстояние, L = 2500 км., скорость – *большая.* 

#### **3.5 Типовые контрольные задания для проведения письменного тестирования**

Фонд тестовых заданий для проведения письменного тестирования по дисциплине содержит тестовые задания, распределенные по разделам и темам.

Ниже приведен образец типового варианта письменного теста, предусмотренного рабочей программой дисциплины.

Образец типового варианта письменного теста, предусмотренного рабочей программой дисциплины

## *Тест 1*

1. Какой груз не принимается по одной накладной в качестве отправки?

a) груз, погруженный в ИТЕ, АТС;

**b) груз, отправляемый в адрес нескольких грузополучателей;** 

c) груз на своих осях (железнодорожный подвижной состав, краны на железнодорожном ходу, путевые и строительные машины на железнодорожном ходу и т.п.);

d) груз, погруженный в вагон (сцеп вагонов), если для предъявляемого к перевозке груза требуется отдельный вагон или требуется соединить два или более вагонов (сцеп вагонов).

2. Может ли грузоотправитель вносить изменения в накладную СМГС?

#### **a) Да, но не более чем в одной или в двух графах, если они взаимно связаны;**

b) Нет, не может;

c) Да, может, но не более чем в одной или двух графах.

3. Какого цвета должен быть шрифт накладной СМГС?

**a) Черного;** 

b) Темно-синего;

c) Красного;

d) Серого.

### **3.6 Перечень теоретических вопросов к зачету**  (для оценки знаний)

1. Состояние транспортной системы России. Достоинства, недостатки , рациональные сферы применения видов транспорта.

2. Выбор вида транспорта и рода подвижного состава для перевозки грузов.

3. Особенности перевозок грузов железнодорожным транспортом. Грузовые вагоны.

4. Особенности перевозок грузов водным транспортом.

5. Особенности перевозок грузов автомобильным транспортом.

6. Какой документ регулирует международные грузовые железнодорожные перевозки в России?

7. Где, когда и кем была создана ОСЖД?

8. Назовите основные направления деятельности ОСЖД.

9. Что такое СМГС? Когда и кем было разработано и вступило в действие СМГС? Какие страны участвуют в СМГС?

10. Каким документом регулируется деятельность в области железнодорожного транспорта Российской Федерации?

11. Когда и кем был принят Федеральный закон «Устав железнодорожного транспорта Российской Федерации»?

12. Сравните, сколько разделов, статей, глав и приложений содержат УЖТ и СМГС.

13. Каким документом подтверждается заключение договора перевозки по СМГС?

14. Из каких листов состоит комплект перевозочных документов СМГС?

15. На каком языке печатаются и заполняются бланки перевозочных документов СМГС?

16. Какие виды отправок существуют в международном сообщении?

17. Правила оформления разного вида отправок.

18. С какого момента договор перевозки считается заключенным?

19. Перечислить общие положения и отличия правил оформления перевозочных документов по СМГС и правил заполнения перевозочных документов при перевозке груза по территории РФ.

20. История развития системы МТК. Международный транспортный коридор (определение).

21. Система МТК «ЕВРАТ».

22. Система МТК «Водных морских трансконтинентальных маршрутов».

23. Что вам известно о МТК «Северный морской путь» и перспективах его развития?

24. Конвенции о международных перевозках по железной дороге (КОТИФ, ЦИМ КОТИФ).

25. Общие положения и отличия СМГС и КОТИФ.

26. Тарифы, применяемые для расчета ставок за перевозки грузов в международном сообщении по железным дорогам России.

27. По какому документу определяется тариф по Российским железным дорогам, при перевозках в международном сообщении?

28. С какого времени действует МТТ и на кого распространяется его действие?

29. Рабочий язык МТТ?

30. Тарифная валюта МТТ?

31. Когда вступил в действие ЕТТ, в каком году в него были внесены изменения и дополнения?

32. В каких случаях применяется ЕТТ?

33. Что содержит ЕТТ? На каких языках он составляется?

34. На основании, какого документа разрабатывается «Тарифная политика железных дорог государств-участников СНГ на перевозки грузов в международном сообщении».

35. Порядок исчисления платы за транзитные перевозки грузов из третьих стран в третьи страны? Какие страны считаются третьими?

#### **3.7 Типовое практическое задание к зачету**

(для оценки умений)

Распределение практических заданий к зачету находится в закрытом для обучающихся доступе. Разработанный комплект типовых практических заданий к зачету не выставляется в электронную информационно-образовательную среду ЗабИЖТ ИрГУПС, а хранится на кафедре-разработчике в составе ФОС по дисциплине.

Ниже приведен образец типового практического задания к зачету.

Образец типового практического задания к зачету

Составить алгоритм действий при планировании международной перевозки и алгоритм действий при расчете провозных платежей по дороге страны отправления груза (РЖД).

#### **3.8 Типовое практическое задание к зачету**

(для оценки навыков и (или) опыта деятельности)

Распределение практических заданий к зачету находится в закрытом для обучающихся доступе. Разработанный комплект типовых практических заданий к зачету не выставляется в электронную информационно-образовательную среду ЗабИЖТ ИрГУПС, а хранится на кафедре-разработчике в составе ФОС по дисциплине.

Ниже приведен образец типового практического задания к зачету.

#### Образец типового практического задания к зачету

Самостоятельно выбрать род груза, принятого к перевозке и рассматреть следующие вопросы:

1. Описание груза, его особенностей при транспортировке, погрузке и выгрузке.

2. Выбор маршрут следования груза, с указанием пограничных переходов.

- 3. Содержание экспортной маркировки.
- 4. Определение сроков доставки.

5. Определение провозной платы с учетом тарифных ставок МТТ или ЕТТ, дополнительных платежей и экспедиторского сбора.

# **4. Методические материалы, определяющие процедуру оценивания знаний, умений, навыков и (или) опыта деятельности, характеризующих этапы формирования компетенций**

В таблице приведены описания процедур проведения контрольно-оценочных мероприятий и процедур оценивания результатов обучения с помощью оценочных средств в соответствии с рабочей программой дисциплины.

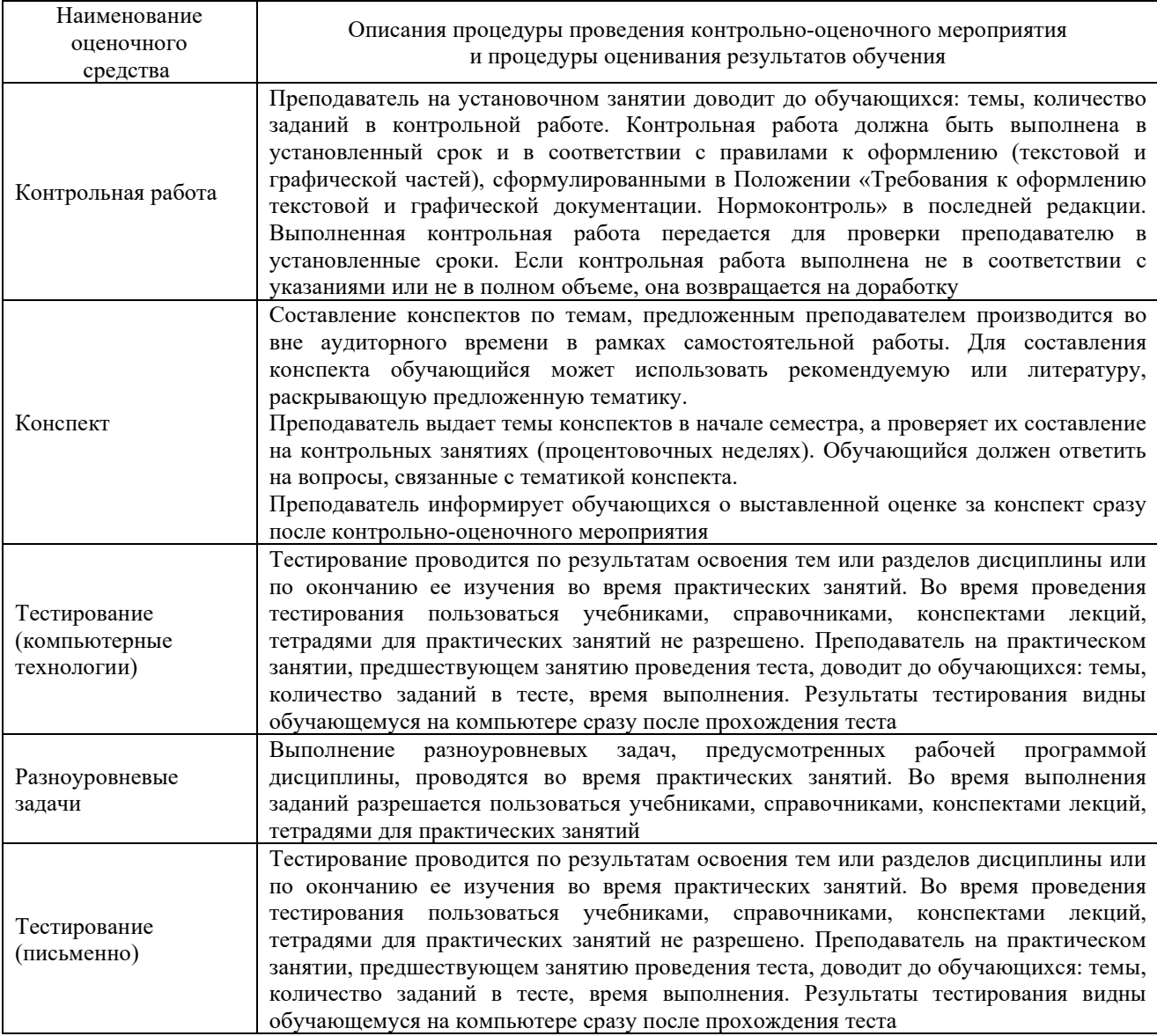

Для организации и проведения промежуточной аттестации составляются типовые контрольные задания или иные материалы, необходимые для оценки знаний, умений, навыков и (или) опыта деятельности, характеризующих этапы формирования компетенций в процессе освоения образовательной программы.

Перечень теоретических вопросов и типовые практические задания разного уровня сложности для проведения промежуточной аттестации обучающиеся получают в начале семестра через электронную информационно-образовательную среду ЗабИЖТ ИрГУПС (личный кабинет обучающегося).

## **Описание процедур проведения промежуточной аттестации в форме зачета и оценивания результатов обучения**

При проведении промежуточной аттестации в форме зачета преподаватель может воспользоваться результатами текущего контроля успеваемости в течение семестра. С целью использования результатов текущего контроля успеваемости, преподаватель подсчитывает среднюю оценку уровня сформированности компетенций обучающегося (сумма оценок, полученных обучающимся, делится на число оценок).

## **Шкала и критерии оценивания уровня сформированности компетенций в результате изучения дисциплины при проведении промежуточной аттестации в форме зачета по результатам текущего контроля (без дополнительного аттестационного испытания)**

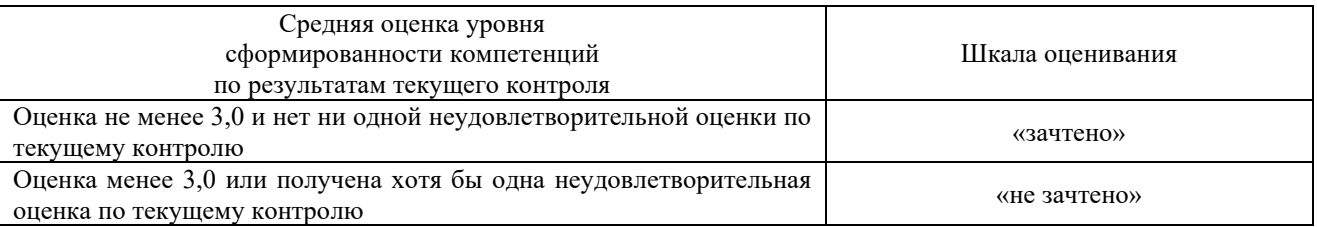

Если оценка уровня сформированности компетенций обучающегося не соответствует критериям получения зачета без дополнительного аттестационного испытания, то промежуточная аттестация проводится по перечню теоретических вопросов и типовых практических задач или в форме компьютерного тестирования. Промежуточная аттестация в форме зачета с проведением аттестационного испытания проходит на последнем занятии по дисциплине.

При проведении промежуточной аттестации в форме компьютерного тестирования вариант тестового задания формируется из ФТЗ по дисциплине случайным образом, но с условием: 50 % заданий должны быть заданиями открытого типа и 50 % заданий – закрытого типа.